| STELL                 | NNTIS                                                                                                    | Technical Service Bulletin (TSB) |                    |         |                       |      |            |  |
|-----------------------|----------------------------------------------------------------------------------------------------|----------------------------------|--------------------|---------|-----------------------|------|------------|--|
| PARTS & S             | Radio Over Th                                                                                                    |                                  | Update<br>Software |         |                       | to   | R47.03.26. |  |
| REFERENCE:            | <b>TSB</b> : 08-208-23 <b>GROUP</b> 08 - Electrical                                                                                                    | Date:                            | August 30          | ), 2023 | REVISION:             | _    |            |  |
| VEHICLES<br>AFFECTED: | 2023 (MP) Jeep Compass This bulletin applies to vehicles built on and before August 14, 2023 (MDH 0814XX) equipped with Uconnect 5 NAV w/10.1" Display (Sales                                                                                                    |                                  |                    |         | MARKET APPLICABILITY: |      |            |  |
|                       |                                                                                                    |                                  |                    |         | ⊠NA                   |      | □MEA       |  |
|                       | Codes UBE or UBU).                                                                                                    |                                  |                    | □SA     |                       | □IAP |            |  |
|                       |                                                                                                    |                                  |                    |         | □EE                   |      | □СН        |  |
| CUSTOMER<br>SYMPTOM:  | <ul> <li>The customer may experience one or more of the following:</li> <li>Tune knob does not move the scroll bar in Device Manager's phone setting menu.</li> <li>Tune knob does not move the scroll bar in the Apps Drawer.</li> <li>Rejected incoming phone call using the radio screen but cluster continued to display incoming call message.</li> <li>Head Unit (HU) switches from SXM® to wireless without user's input.</li> <li>Home screen Loading Data indefinitely after profile switch.</li> <li>Device List shows empty although there are devices connected.</li> <li>Unable to pair phone.</li> <li>Fuel consumption menu in radio not available.</li> <li>Radio and / or SXM® presets being lost.</li> </ul> |                                  |                    |         |                       |      |            |  |
| CAUSE:                | Radio Software                                                                                                    |                                  |                    |         |                       |      |            |  |

## **REPAIR SUMMARY:**

This bulletin provides information regarding the latest Firmware Over The Air (FOTA) update and provides the service technician an overview of the steps a customer will need to take to complete the update. The radio software will be updated to R47.03.26.

NOTE: The National campaign for this FOTA update launched September 22, 2023.

## **DISCUSSION:**

Vehicles sold in the U.S. and Canada can now receive software updates "over-the-air". Updates to software will occur in a phased roll-out. The software is updated through a built-in cellular modem in the vehicle. Customers will see a notification on their radio screen when new software is available for their radio (Fig. 1). The owner will have the option to update the radio or schedule the update for later. There is not an option to decline the update indefinitely, the update must be performed.

NOTE: This is an Information Only Technical Service Bulletin to inform the dealer how the FOTA update is performed. This document does not contain a LOP for reimbursement.

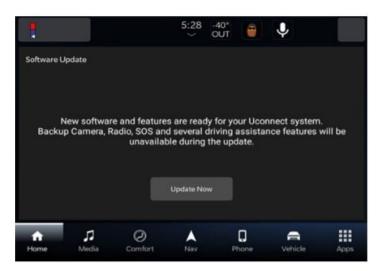

Fig. 1 Software Update Screen

- 1. The vehicle needs to be in 'park' and the ignition in the off position.
- 2. If the customer selects "Update Now" they can shut off the vehicle and leave. The update will be completed automatically (Fig. 1) .

## NOTE: This step may take several minutes to complete.

3. Upon completion of update, the radio will display a confirmation message (Fig. 2) .

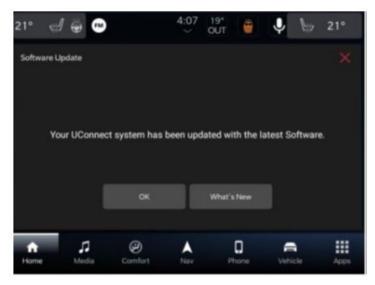

Fig. 2
Software Update Confirmation Screen

## **POLICY:**

Information Only

This bulletin is supplied as technical information only and is not an authorization for repair. No part of this publication may be reproduced, stored in a retrieval system, or transmitted, in any form or by any means, electronic, mechanical, photocopying, or otherwise, without written permission of FCA US LLC.